# **VIRTUAL MEMORY**

READING: CHAPTER 9

**329** 

## **MEMORY HIERARCHY**

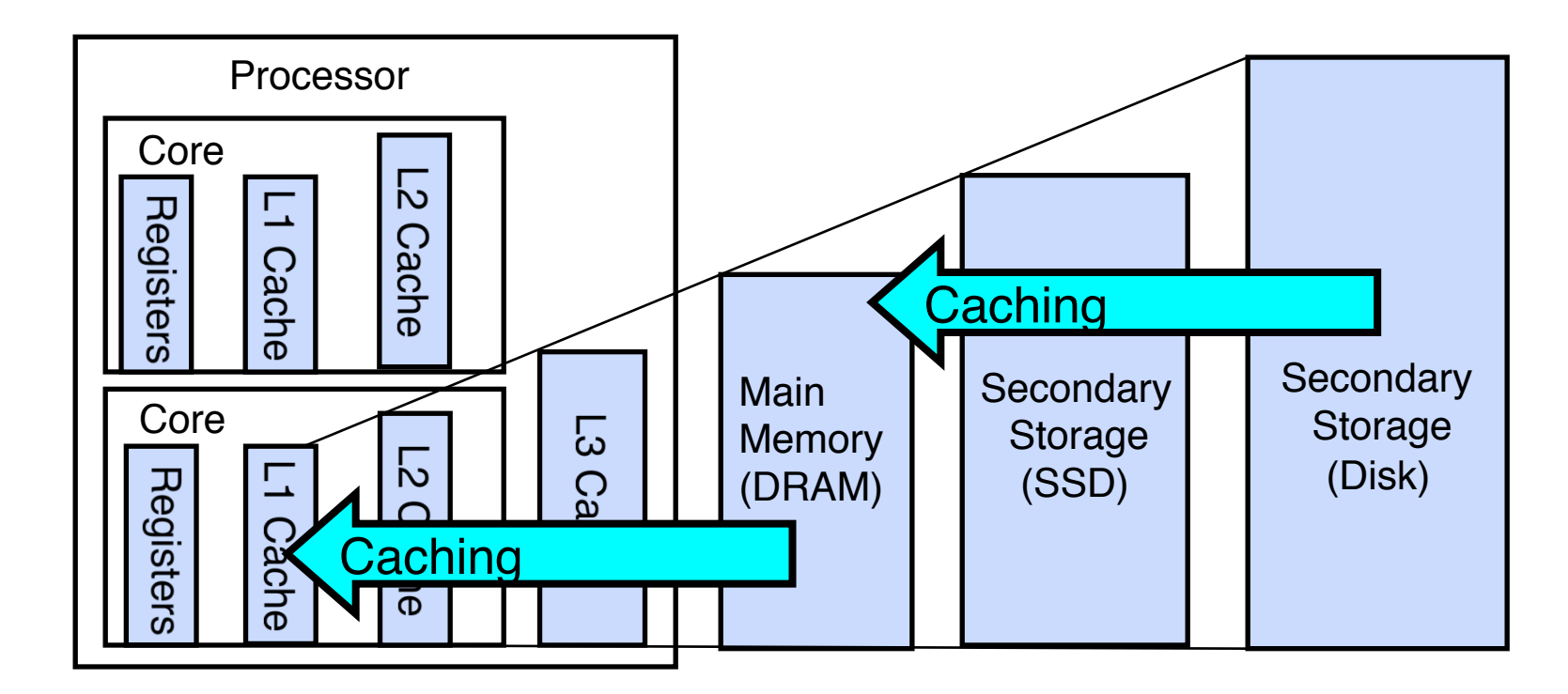

- **L1 cache exclusive to a single core**
- **L2 slower access than L1**
- **L3 shared among multiple cores**

**330** 

# **ON-DEMAND PAGING**

## **Most processes terminate without having accessed their whole address space**

• Code handling rare error conditions, . . .

**Other processes go to multiple phases during which they access different parts of their address space** 

• Compilers

**Wasteful to keep the entire address space of a process in memory the whole time** 

**331** 

• Use 2<sup>nd</sup> storage: disk swap space

#### **ON-DEMAND PAGING**  rather than "swapper," in connection with demand paging.

**VM systems fetch individual pages on demand when they get accessed the first time** 

• **Page miss or page fault** 

**When memory is full, they expel from memory pages that are not currently in use** 

**Advantages:** 

- **Not limited by the physical memory size**
- **More efficient use of physical memory**

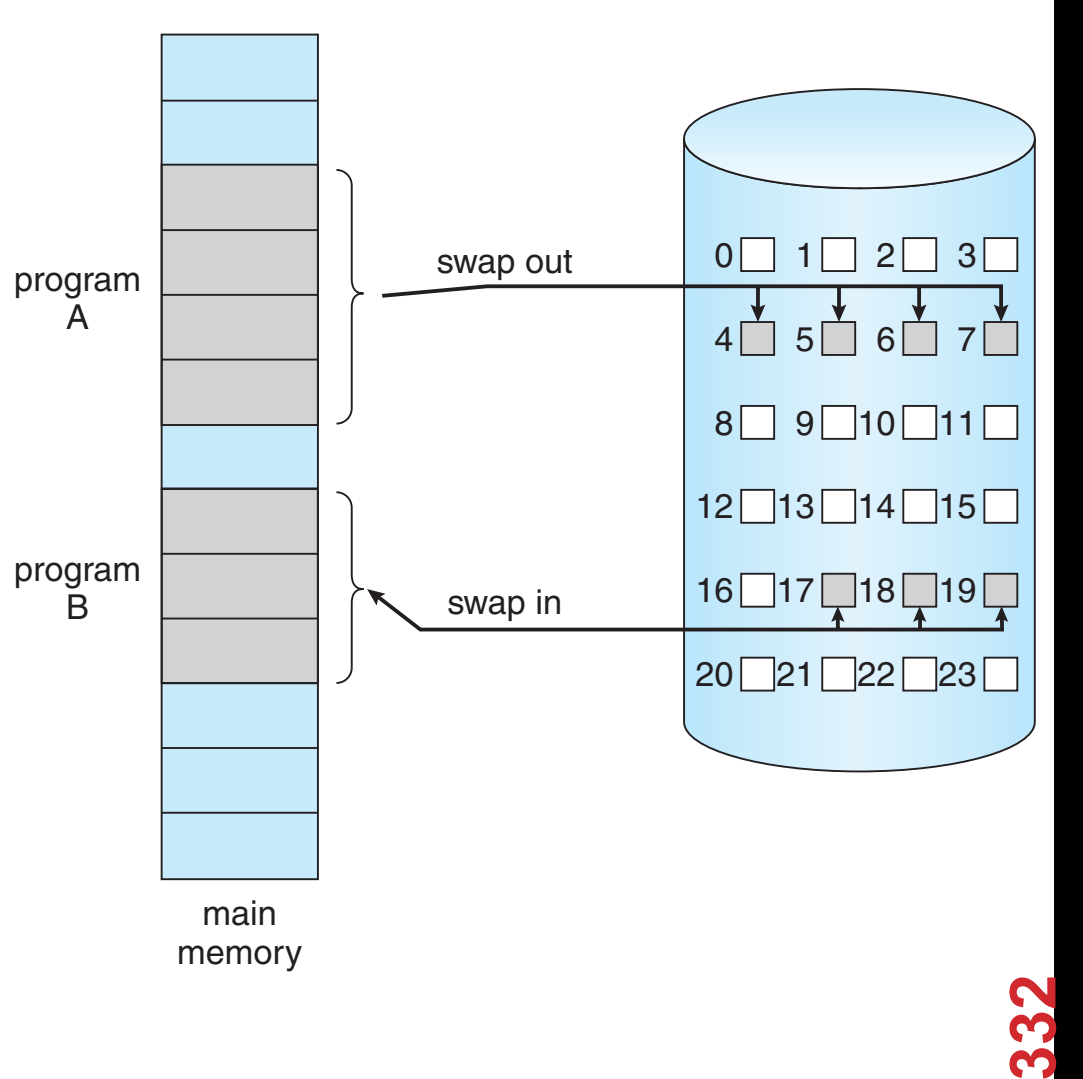

**Figure 9.4** Transfer of a paged memory to contiguous disk space.

swapping the entire process into memory, though, we use a **lazy swapper**. A lazy swapper never swaps a page into memory unless that page will be needed. In the context of a demand-paging system, use of the term "swapper" is technically incorrect. A swapper manipulates entire processes, whereas a **pager**is concerned with the individual pages of a process. We thus use "pager,"

# **KEY QUESTIONS**

**Memory access: ~n sec, disk access: ~m sec** 

**Whether a page is in memory? (address translation)** 

**Which pages to be put in memory? Which pages to be swapped out? (page replacement)** 

**What happens during context switches? (write-out)** 

## **How to avoid thrashing:**

• A computer's virtual memory subsystem is in a constant state of paging, rapidly exchanging data in memory for data on disk, to the exclusion of most application-level processing

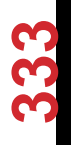

# **VALID BIT**

**Recall special bits in page table entry** 

**Valid bit indicates whether a page is valid and/or in memory** 

**A page fault occurs if invalid** 

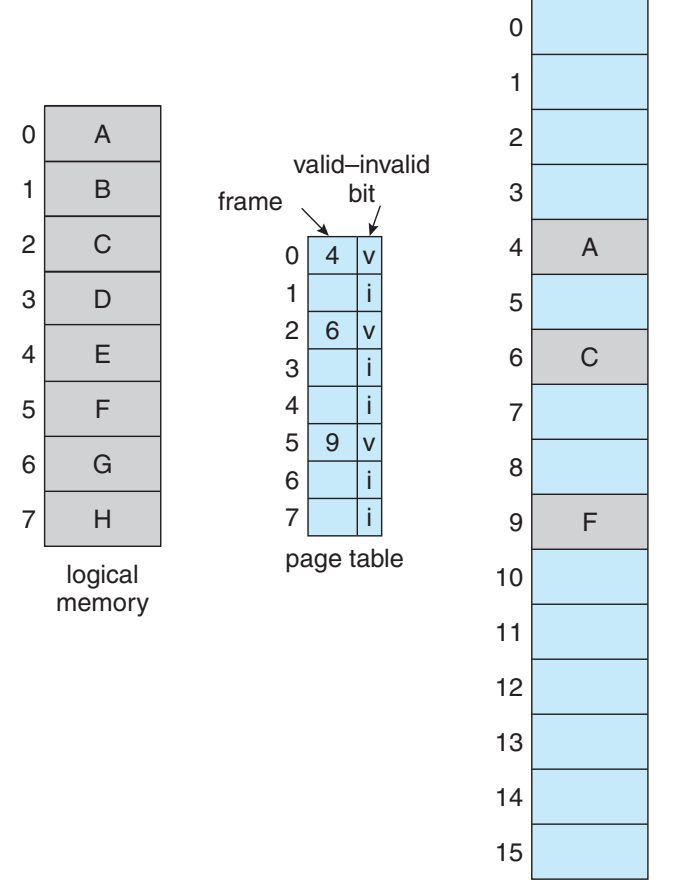

in memory is either simply marked invalid or contains the address of the page

Notice that marking a page invalid will have no effect if the process never attempts to access that page. Hence, if we get a general page. Hence, if  $\mu$ that are actually needed and only the process will run exactly assumed and only those pages, the process will run though we had brought in all pages. While the process executive and accesses executive and accesses executive

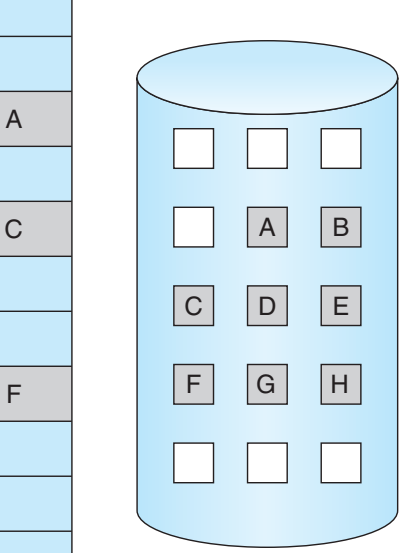

physical memory

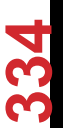

## **STEPS IN HANDLING A PAGE FAULT**

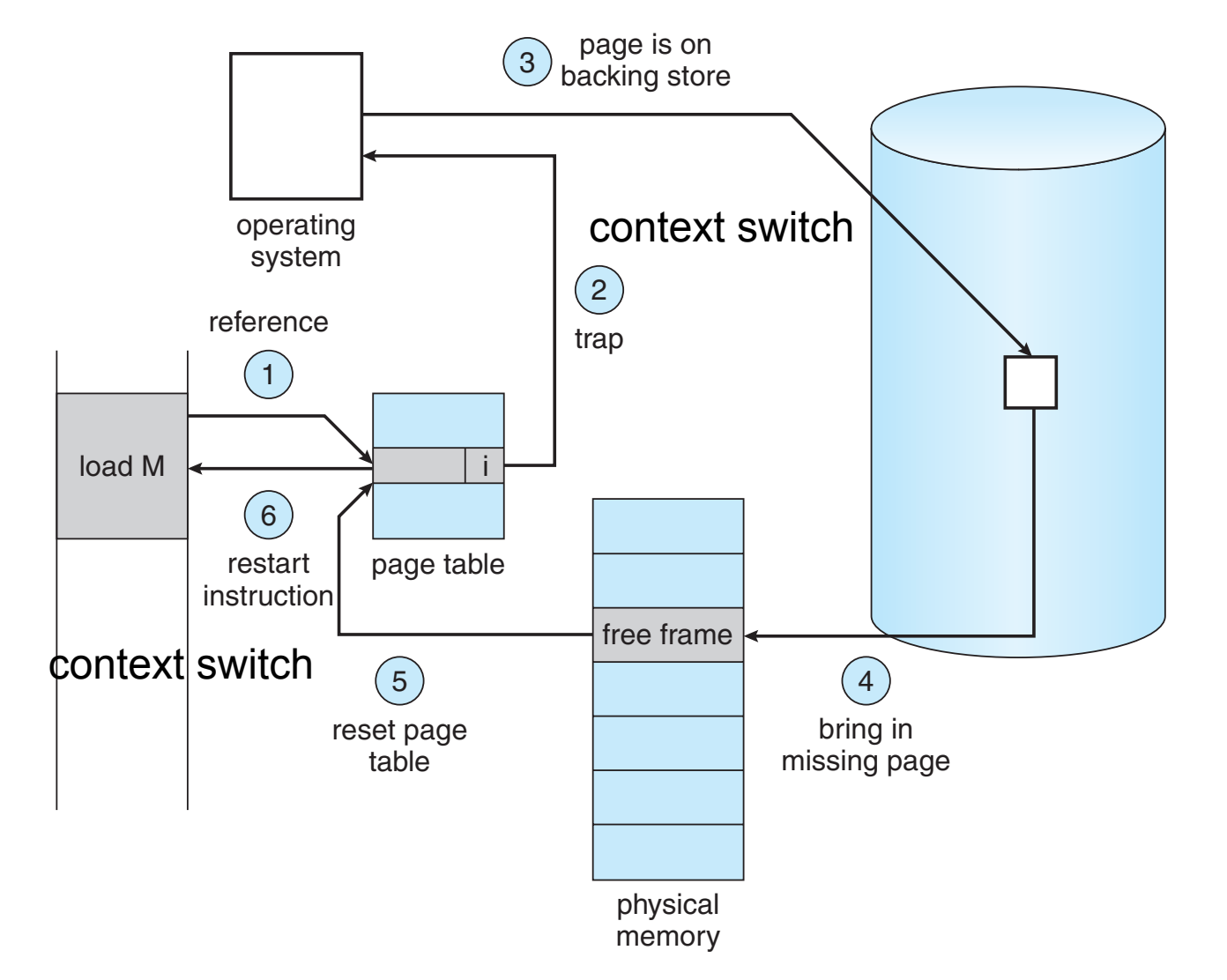

**335** 

## **WHAT HAPPENS DURING PAGE FAULTS**

- **1. Trap to the operating system.**
- **2. Save the user registers and process state.**
- **3. Determine that the interrupt was a page fault.**
- **4. Check that the page reference was legal and determine the location of the page on the disk.**
- **5. Issue a read from the disk to a free frame:** 
	- Wait in a queue for this device until the read request is serviced
	- Wait for the devi
	- Begin the transference  $\mathbf{p}_{\mathbf{a} \mathbf{a} \mathbf{a}}$  for all the
- 
- **6.** While waiting, a **CPU and CPU is expensive!** The Watter of the transfer process (CPU schedule to some optional).

- **7. Receive an interrupt from the disk I/O subsystem (I/O completed).**
- **8. Save the registers and process state for the other process (if step 6 is executed).**
- **9. Determine that the interrupt was from the disk.**
- **10. Correct the page table and other tables to show that the desired page is now in memory.**
- **11. Wait for the CPU to be allocated to this process again.**
- **12. Restore the user registers, process state, and new page table, and then resume the interrupted instruction.**

# **EFFECTIVE ACCESS TIME (EAT)**

#### **EAT = Hit Rate x Hit Time + Miss Rate x Miss Time**

#### **Example:**

- Memory access time = 200 nanoseconds
- Average page-fault service time = 8 milliseconds
- Suppose  $p =$  Probability of miss,  $1-p =$  Probably of hit
- Then, we can compute EAT as follows:

 **EAT = (1 – p) x 200ns + p x 8 ms**

 **= (1 – p) x 200ns + p x 8,000,000ns** 

 **= 200ns + p x 7,999,800ns** 

#### **If one access out of 1,000 causes a page fault, then EAT = 8.2 µs:**

**337** 

• This is a slowdown by a factor of 40!

**What if want slowdown by less than 10%?** 

- EAT < 200ns x 1.1  $\rightarrow$  p < 2.5 x 10-6
- This is about 1 page fault in 400,000 !

# **WHAT LEADS TO PAGE FAULT?**

#### **Capacity Misses:**

- Not enough memory. Must somehow increase size.
- Can we do this?
	- Increase amount of DRAM (not quick fix!)
	- Reduce the needs for physical memory (copy-on-write)
	- Increase percentage of memory allocated to each one

#### **Compulsory Misses:**

- Pages that have never been paged into memory before
- How might we remove these misses?
	- Prefetching: loading them into memory before needed
	- Need to predict future somehow!.

#### **Policy Misses:**

- Caused when pages were in memory, but kicked out prematurely because of the replacement policy
- How to fix? Better replacement policy

#### **COPY-ON-WRITE EXECUTABLE CODES**  $J$ in-vviki i E $\sim$

#### Recall fork() creates a copy of the parent's address space for **the child process.** The stack or health allocated when the stack or health when the stack or health when the stack or  $\frac{1}{2}$ k() creates a copy of the parent's address **s** process must expand or when there are copy-on-write pages to be managed.

• Shared until either process modifies the pages

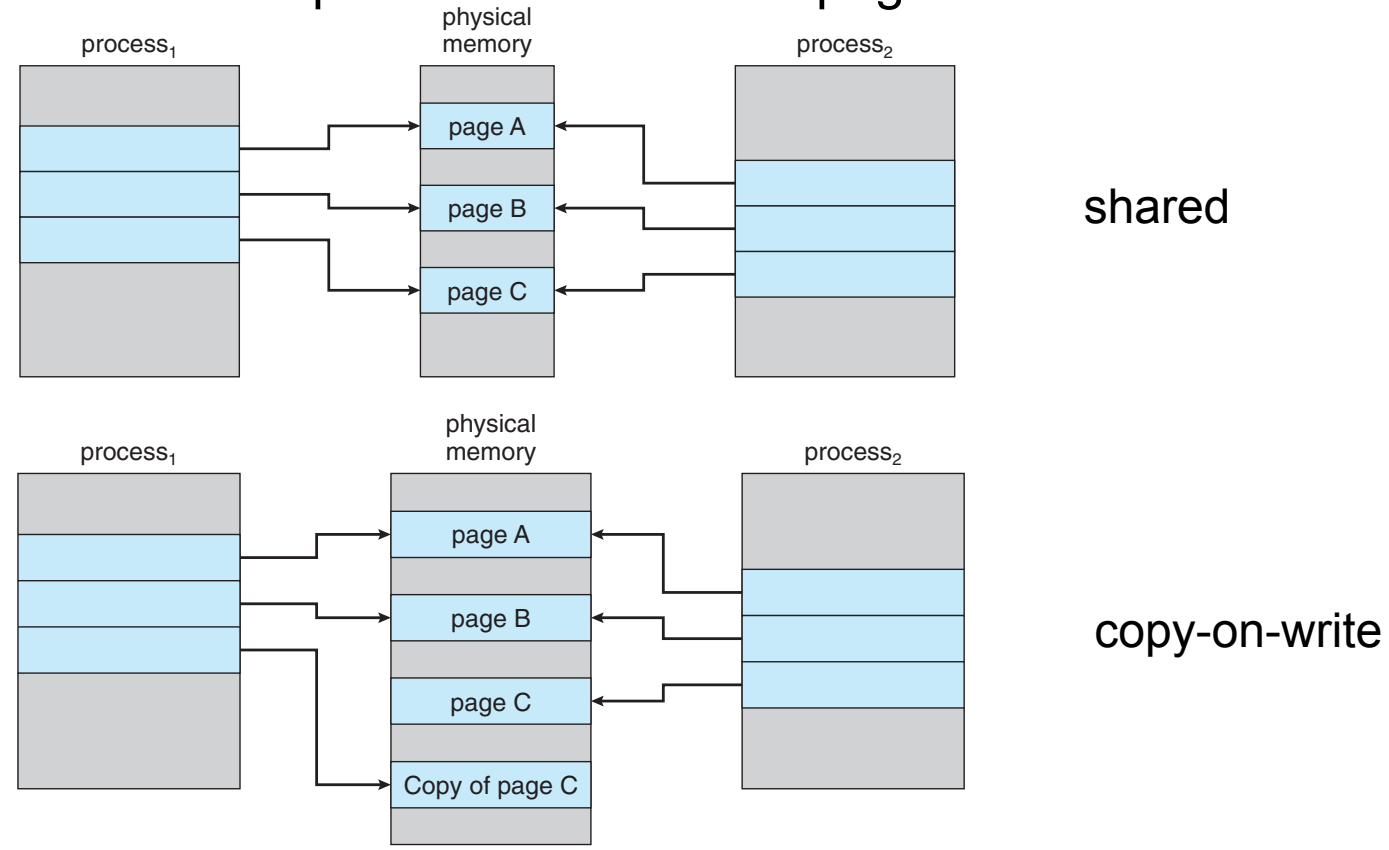

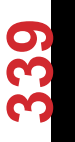

# **LOCALITY IN MEMORY REFERENCE**

**Processes access at any time a small fraction of their addressing space ( spatial locality ) and they tend to reference again the pages they have recently referenced ( temporal locality )** ecently referenced<br>The discrept oral locality )<br>How much physical memory

- needed (working set)
- What is likely to be accessed next

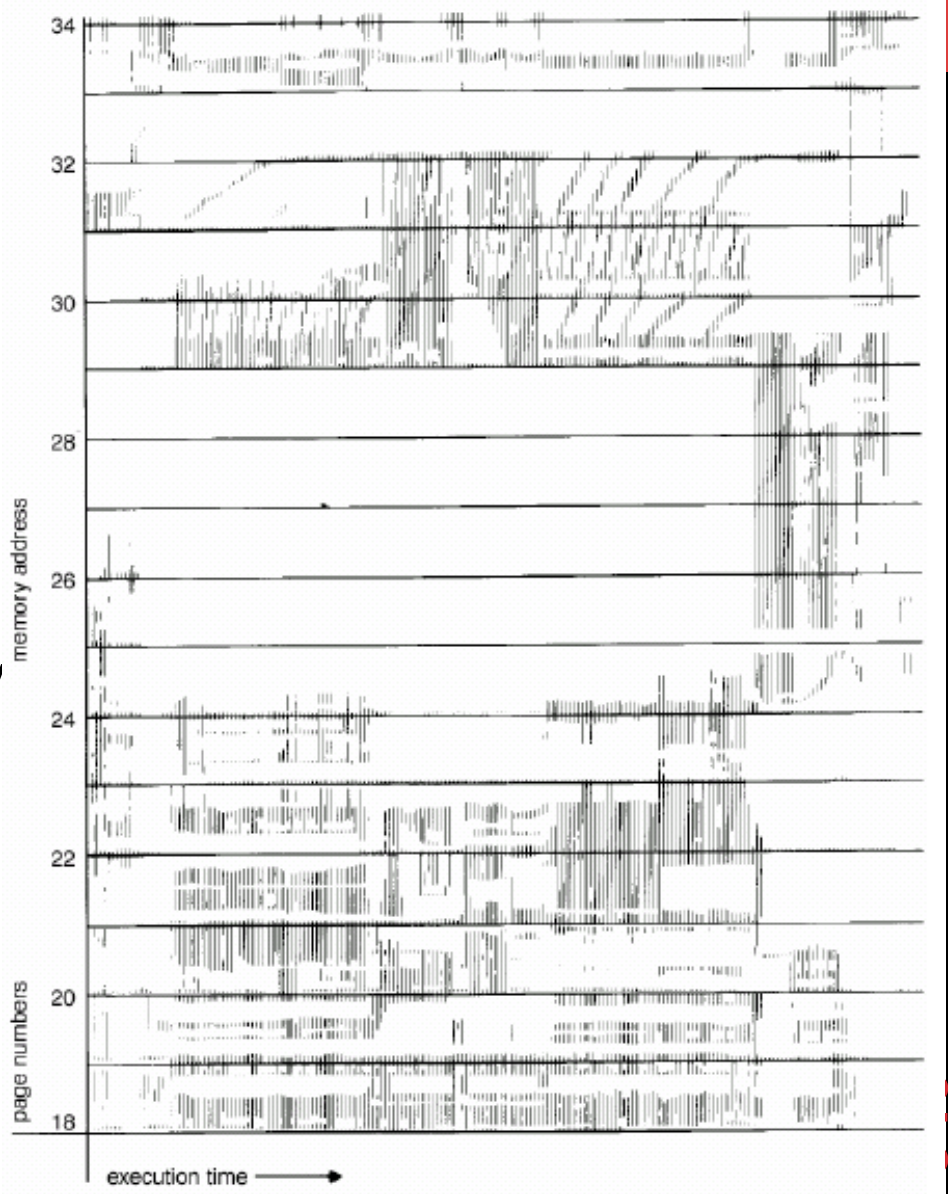

# **PAGE REPLACEMENT**

## **Selecting which page to expel**  from main memory (cache) when

- Memory (cache) is full
- Must bring in a new page

## **Note that two page transfers required if no free page in memory**

- Can be alleviated by the use of "dirty bit" – not need to page out victim if dirty bit  $= 0$
- (in page replacement, replace "clean" pages first)

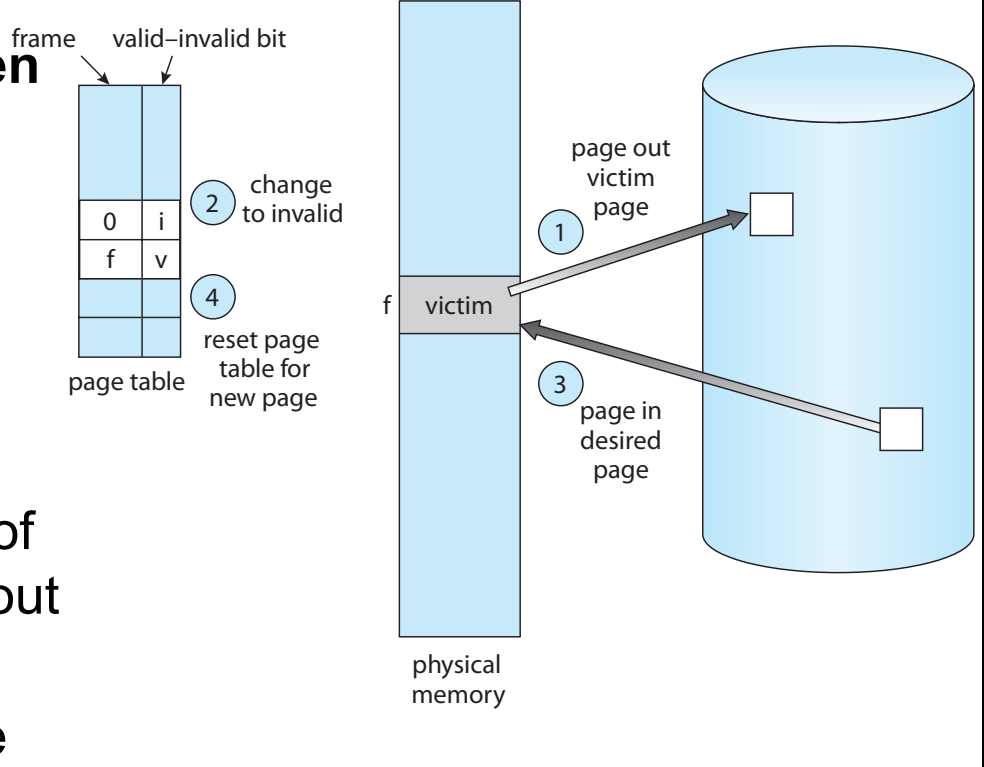

b. If there is no free frame, use a page-replacement algorithm to select

f  $\overline{0}$ 

**341** 

**9.4 Page Replacement 411**

# **PAGE REPLACEMENT POLICY**

## **Objectives:**

- Select the right page to expel ( victim )
- Have a reasonable run-time overhead
- The more physical memory, the less the page fault

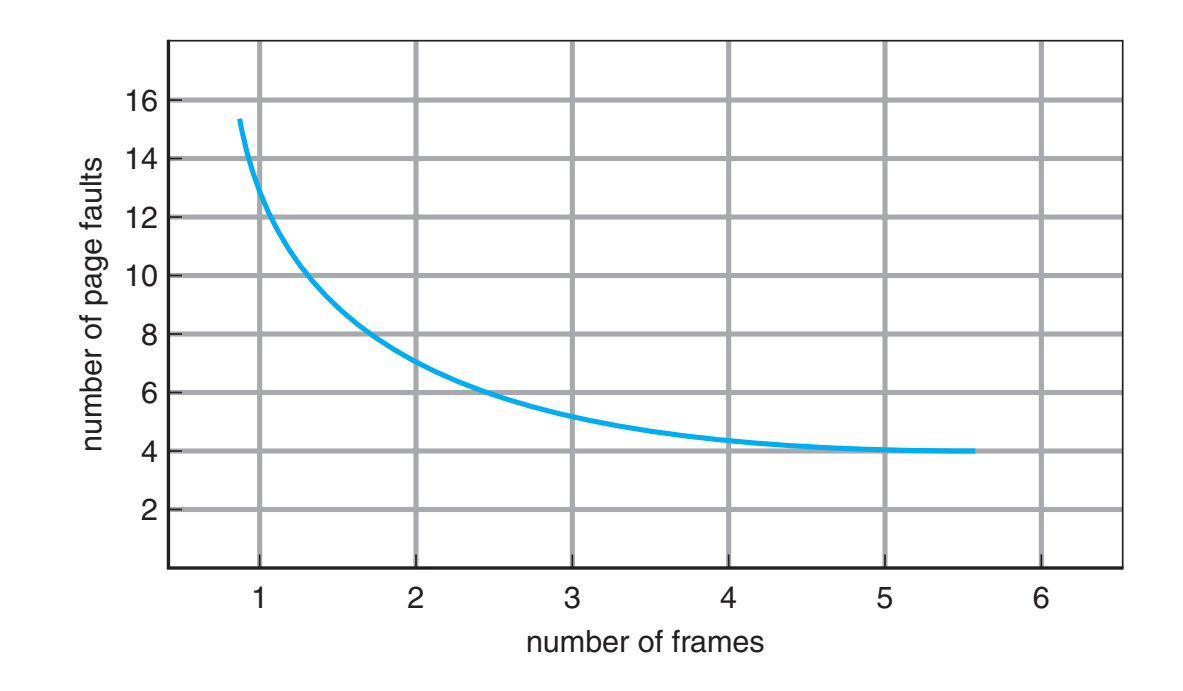

# **PAGE REPLACEMENT POLICY**

## **Four classes of page replacement policies**

- Local policies vs globe policies:
	- Local: expel own pages
	- Global: maintain a global pool
- Fixed sized vs variable sized: each process a fixed vs variable number of frames

**343** 

# **FIFO (FIRST IN, FIRST OUT)**

**Replace page that has been in for the longest time. Be "fair" to pages and give them equal time.** 

## **How to implement FIFO? It's a queue (can use a linked list)**

- Oldest page is at head
- When a page is brought in, add it to tail.
- Eject head if list longer than capacity

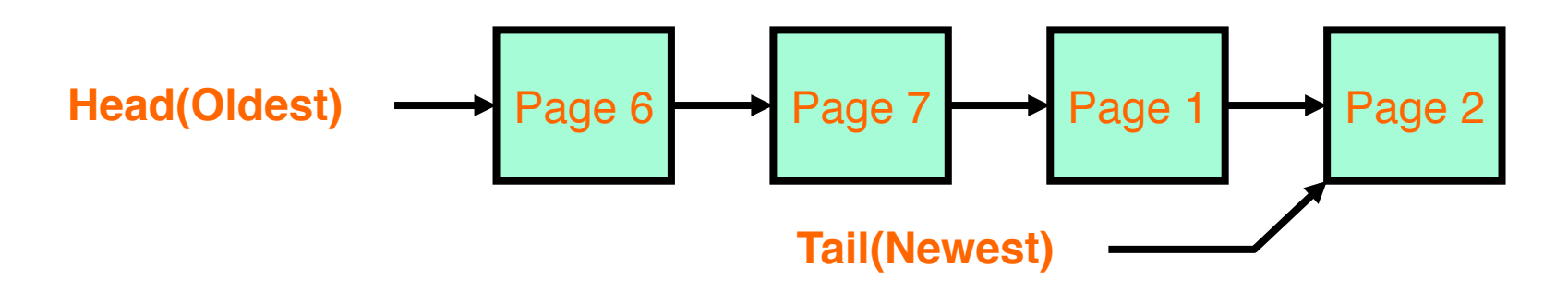

## **EXAMPLE**

**Reference string: the string of reference 7, 0, 1, 2, 0, 3, 0, 4, 2, 3, 0, 3, 2, 1, 2, 0, 1, 7, 0, 1** 

## **3 pages Chapter 9 Virtual Memory**

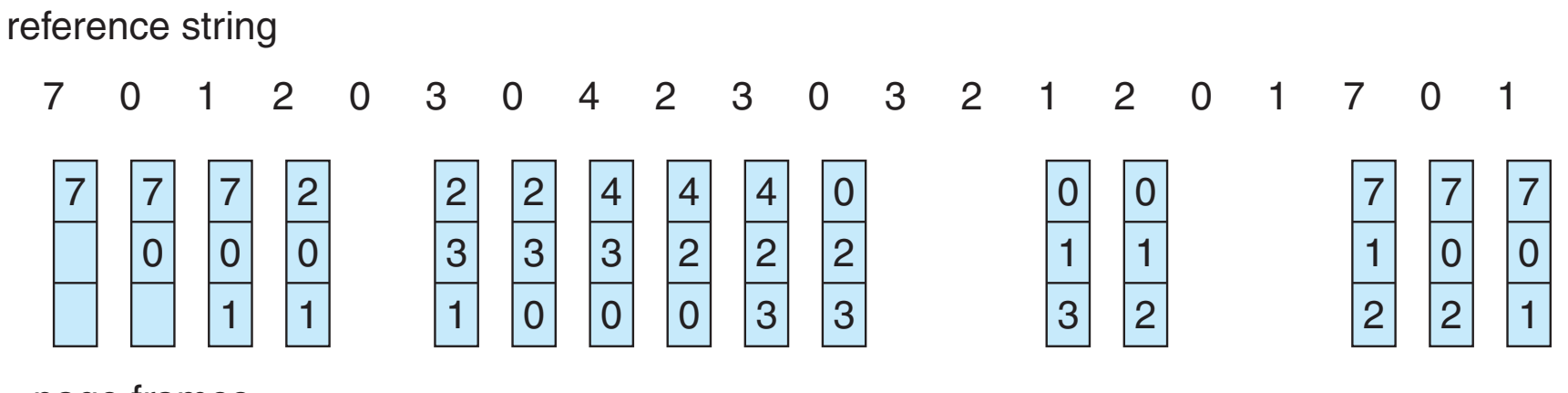

page frames

#### **How many page faults? In the same page of all**  $\mathbf{F}$  **field by**  $\mathbf{F}$

## **EXAMPLE 2**

## **Reference strings: 1, 2, 3, 4, 1, 2, 5, 1, 2, 3, 4, 5**

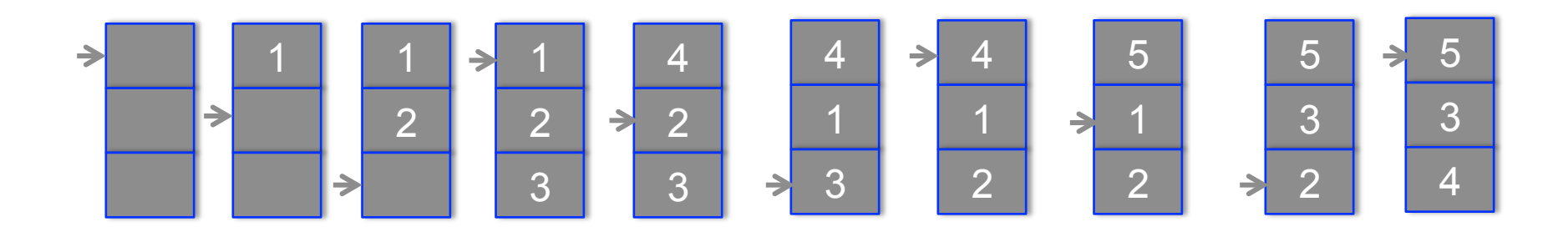

9 page faults

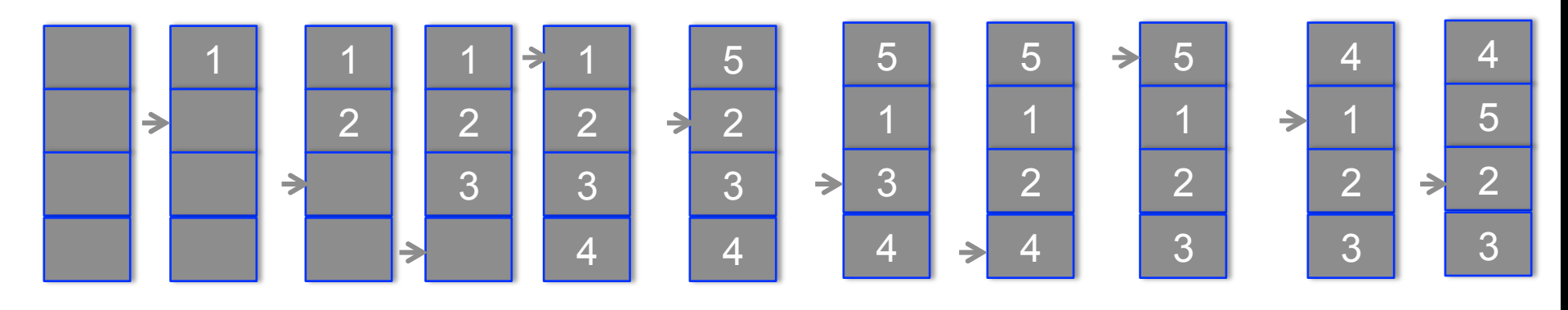

10 page faults!

## **BELADY'S ANOMALY**

**FIFO suffers from the anomaly** 

**Didn't account of page usage: need to give more chances to pages that were likely to be used soon 9.4 Page Replacement 415**

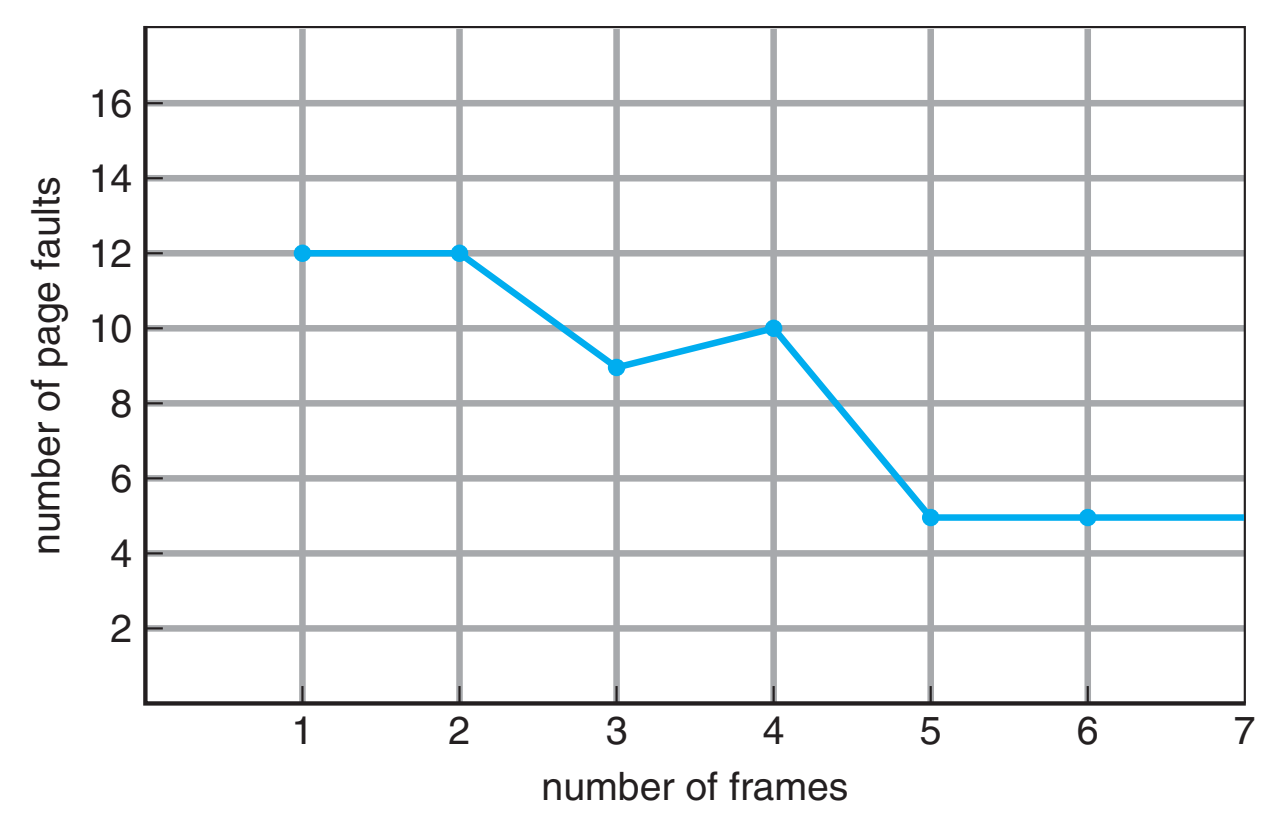

#### **OPTIMAL PAGE REPLACEMENT** Section 6.3.2.) As a result, the optimal algorithm is used mainly for comparison

## **Replace the page that will not be used for the longest period of time**

## **Example:**

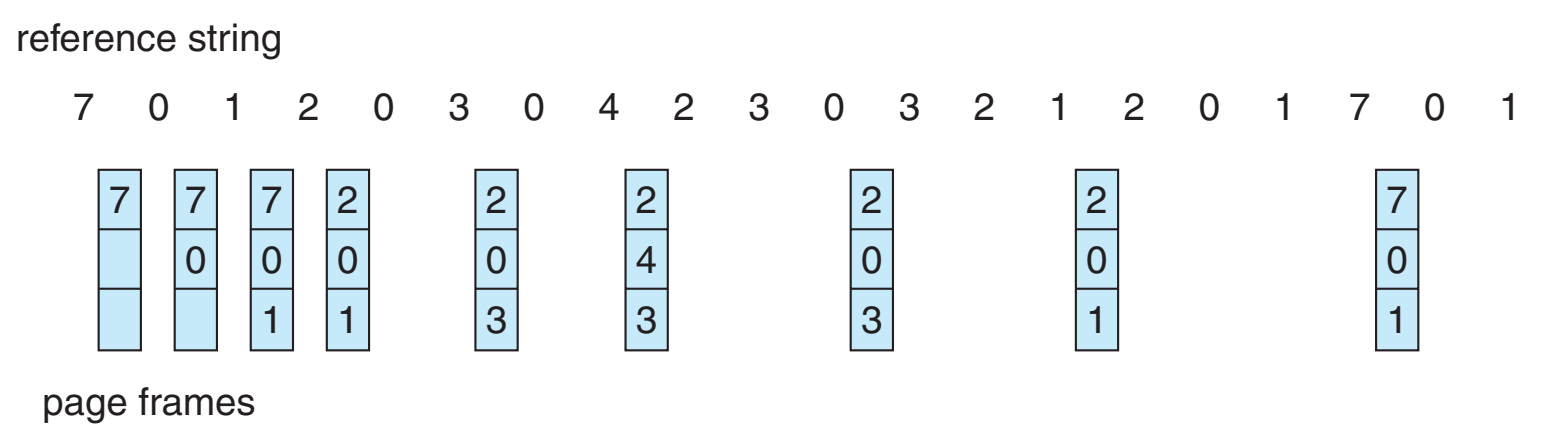

#### Unfortunately, we cannot look into the future

#### LEAST RECENTLY USED (LRU) is considered to be good. The major problem is *how* to implement LRU

## LRU (Least Recently Used): **We are assisted in the problem in the problem is to determine an order for the frames**

- Replace page that hasn't been used for the longest time defined by the time of last use. Two implementations are feasible:  $\mathcal{L}_{\text{max}}$
- Programs have locality, so if something not used for a while, unlikely to be used in the near future.
- Seems like LRU should be a good approximation to OPT.  $\frac{1}{2}$  is the discussion and neutrino reference. iems like LRU should be a good approximation to OPT.

## **Example**

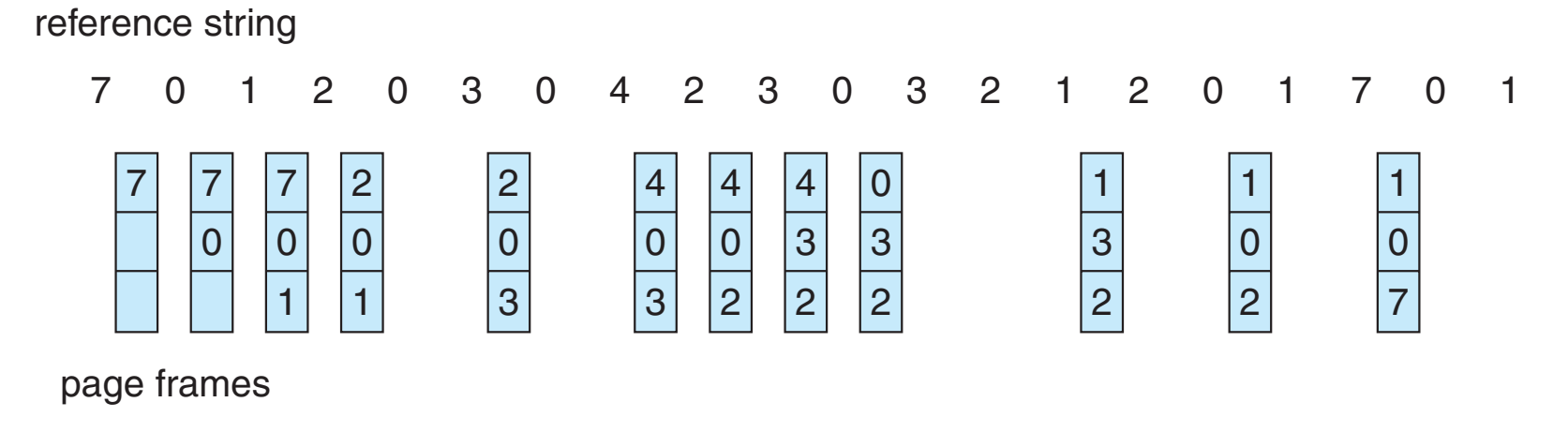

# **IS LRU A GOOD APPROXIMATION?**

#### **Consider the following: A B C D A B C D A B C D**

**LRU Performs as follows (same as FIFO here):**

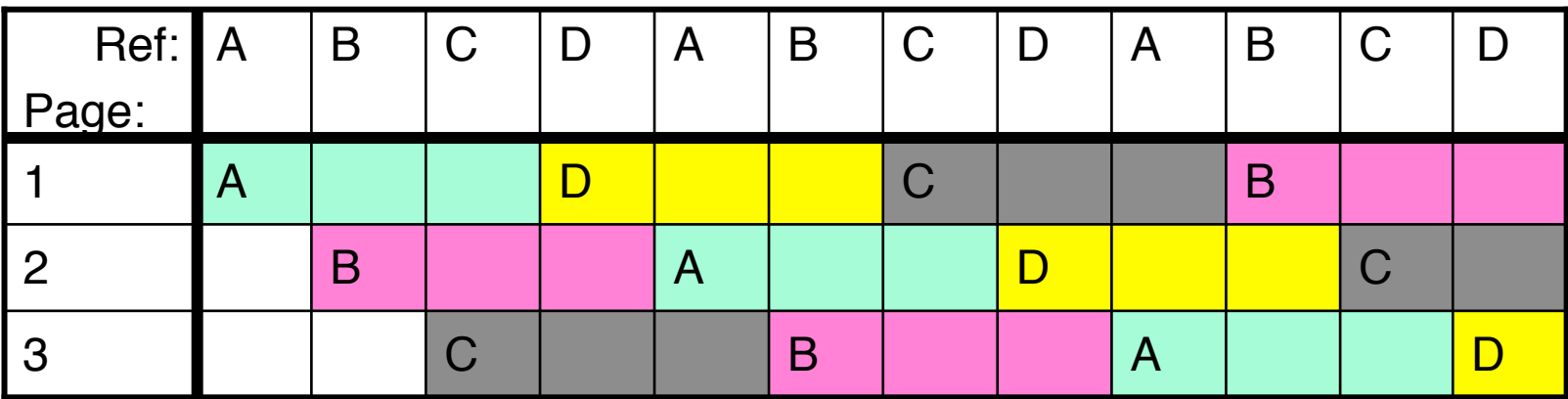

• Every reference is a page fault!

**OPT Does much better:**

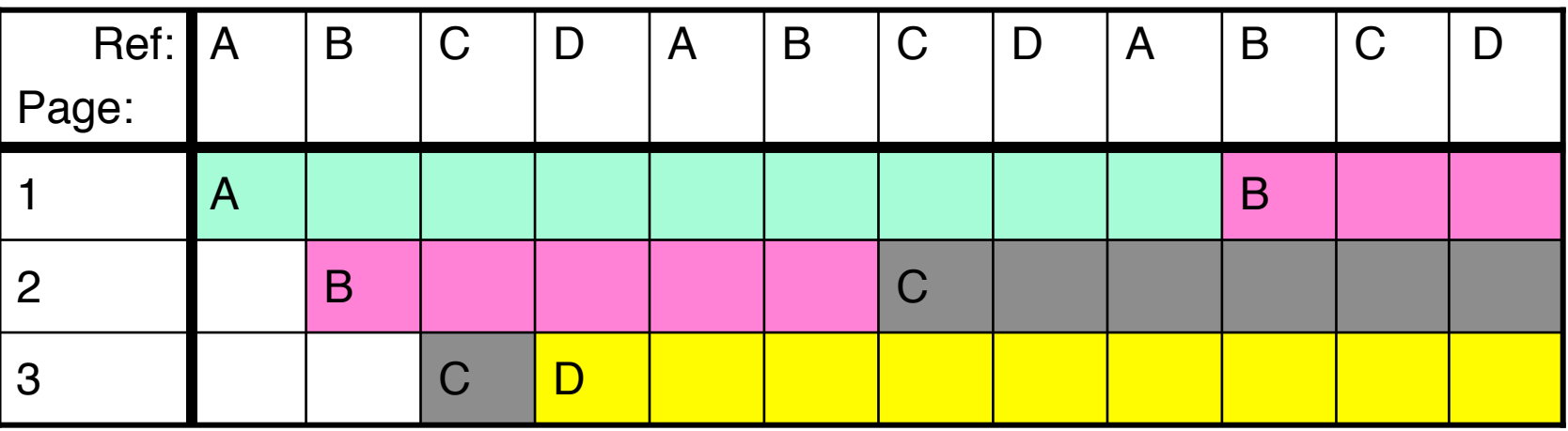

# **PROPERTIES OF LRU**

**LRU can be as bad as FIFO for some reference strings However, LRU does not suffer from Belady's anomaly** 

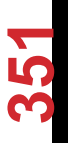

# **IMPLEMENTATION OF LRU**

## **LRU page is at head**

- When a page is used for the first time, add it to tail.
- Eject head if list longer than capacity

$$
\text{Head(LRU)} \longrightarrow \text{Page 6} \longrightarrow \text{Page 1} \longrightarrow \text{Page 2}
$$

## **Different if we access a page that is already loaded:**

- When a page is used again, **remove from list**, add it to tail.
- Eject head if list longer than capacity

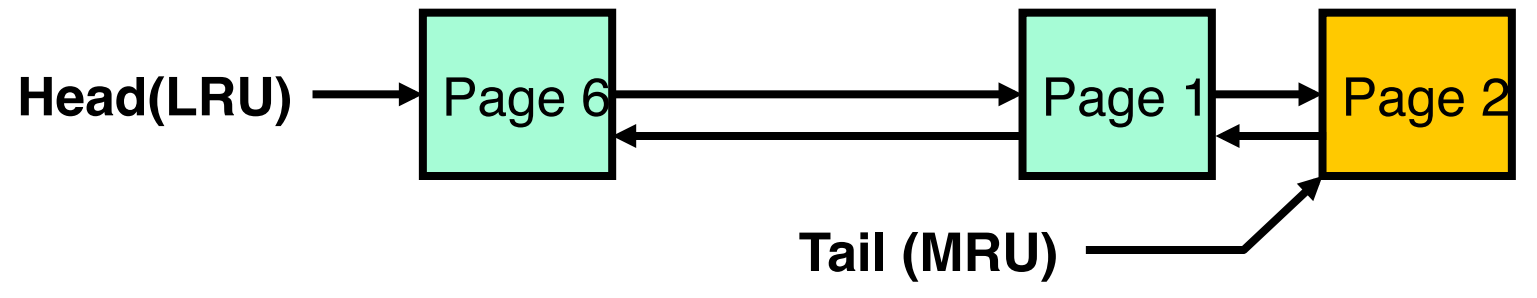

**352** 

# **IMPLEMENTATION OF LRU**

## **Problems with this scheme for paging?**

- Updates are happening on page use, not just swapping
- List structure requires extra pointers c.f. FIFO, more updates

**353** 

**In practice, approximate LRU with simpler implementation** 

- **Use Reference bits** 
	- Second chance
	- Clock algorithm

## **IMPLEMENTING LRU & SECOND CHANCE**

#### **Perfect:**

- Timestamp page on each reference
- Keep list of pages ordered by time of reference
- Too expensive to implement in reality for many reasons

#### **Second Chance Algorithm:**

- Approximate LRU
	- Replace an old page, not the oldest page
- FIFO with "use" bit

#### **Details**

- A "use" bit per physical page
	- set when page accessed
- On page fault check page at head of queue
	- If use bit=1  $\rightarrow$  clear bit, and move page to tail (give the page second chance!)
	- If use bit=0  $\rightarrow$  replace page
- Moving pages to tail still complex

- Page B arrives
- Page A arrives
- Access page A
- Page D arrives
- Page C arrives

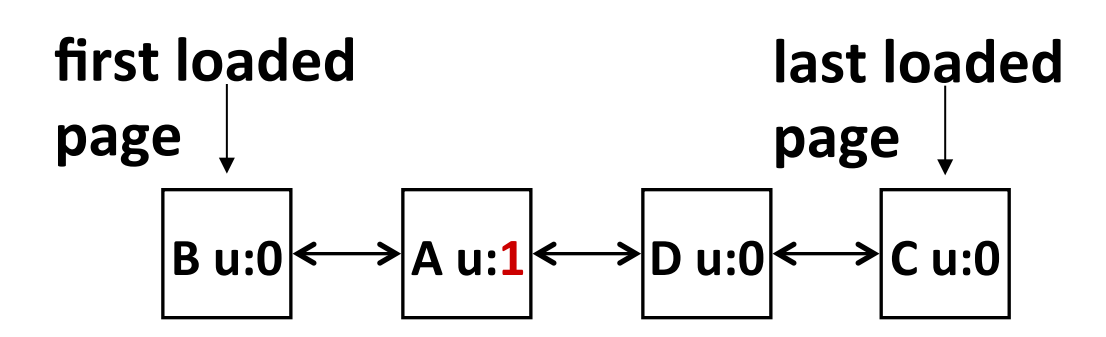

- Page B arrives
- Page A arrives
- Access page A
- Page D arrives
- Page C arrives
- Page F arrives

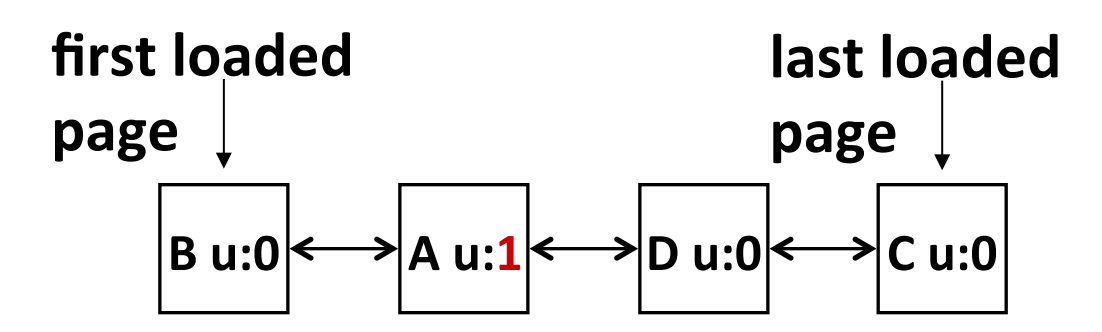

- Page B arrives
- Page A arrives
- Access page A
- Page D arrives
- Page C arrives
- Page F arrives

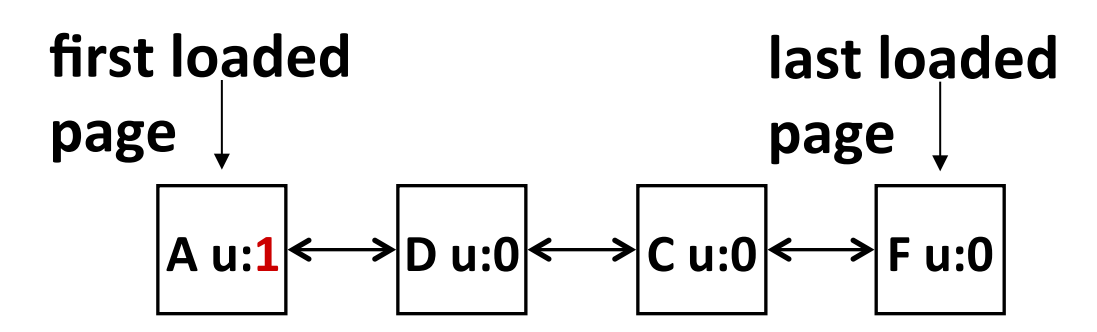

- Page B arrives
- Page A arrives
- Access page A
- Page D arrives
- Page C arrives
- Page F arrives
- Access page D

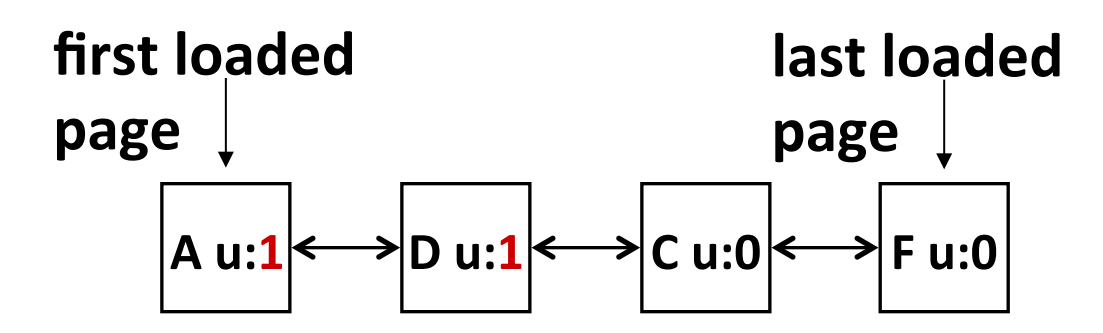

- Page B arrives
- Page A arrives
- Access page A
- Page D arrives
- Page C arrives
- Page F arrives
- Access page D

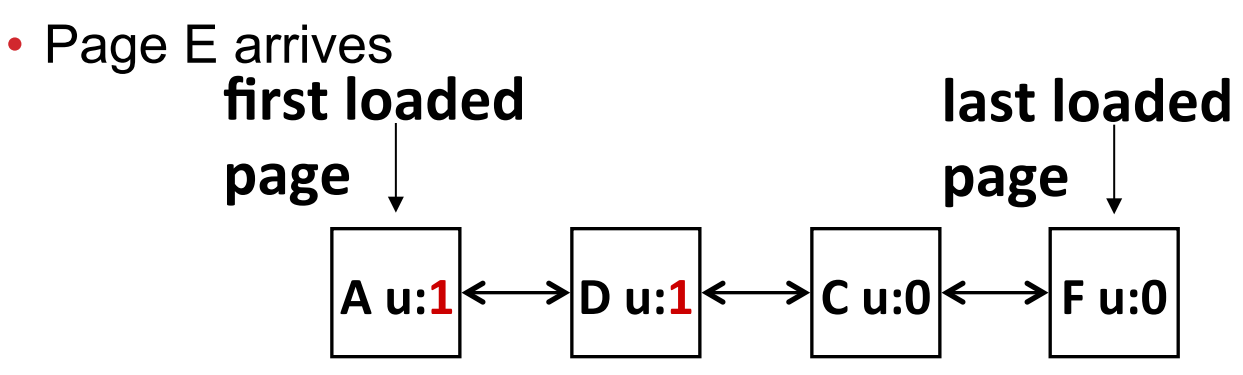

- Page B arrives
- Page A arrives
- Access page A
- Page D arrives
- Page C arrives
- Page F arrives
- Access page D

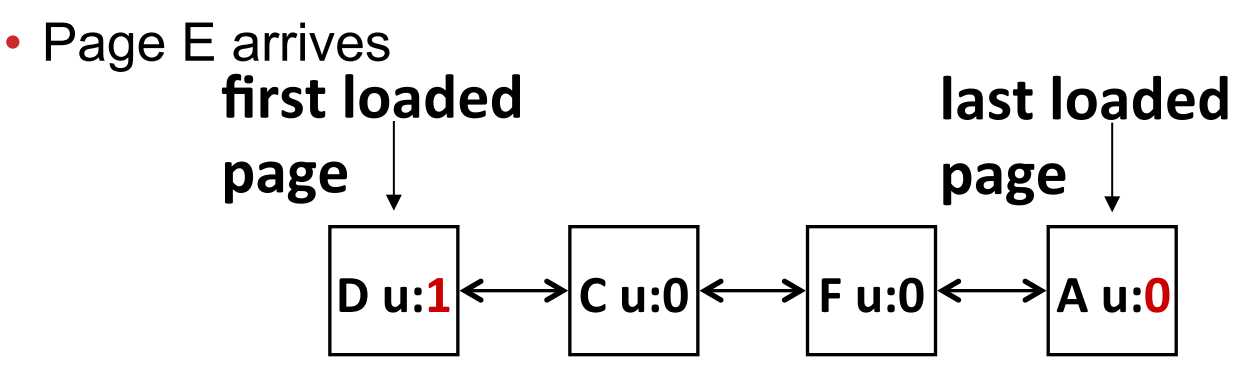

- Page B arrives
- Page A arrives
- Access page A
- Page D arrives
- Page C arrives
- Page F arrives
- Access page D

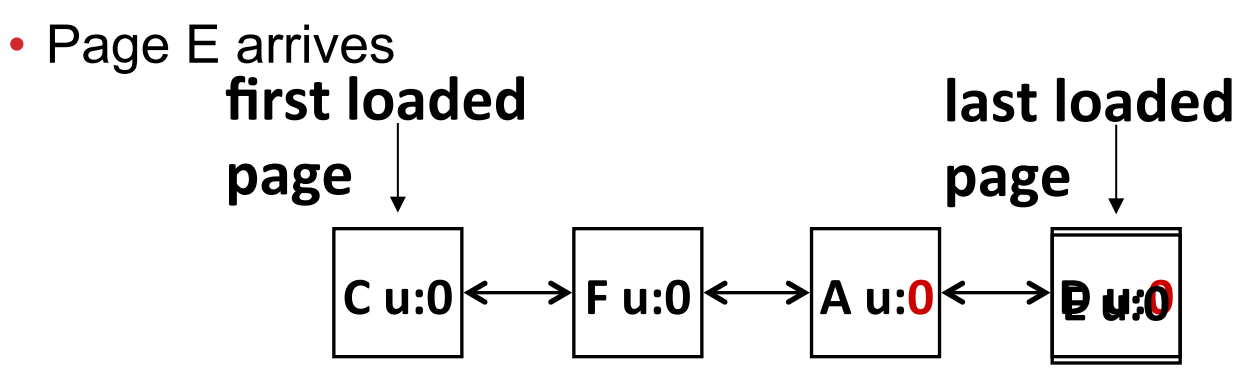

# **CLOCK ALGORITHM**

## **Clock Algorithm: more efficient implementation of second chance algorithm**

• Arrange physical pages in circle with single clock hand **Details:** 

- On page fault:
	- Check use bit:  $1 \rightarrow$  used recently; clear and leave it alone  $0 \rightarrow$  selected candidate for replacement
	- Advance clock hand (not real time)
- Will always find a page or loop forever?

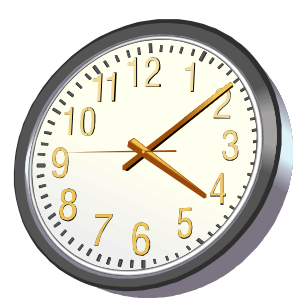

**Max page table size 4** 

**Invariant: point at oldest page** 

• Page B arrives **B** u:

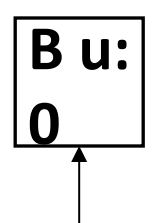

**Max page table size 4** 

- Page B arrives
- Page A arrives
- Access page A

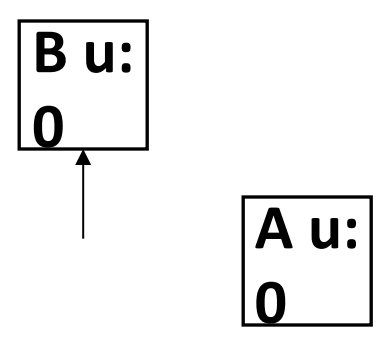

**Max page table size 4** 

- Page B arrives
- Page A arrives
- Access page A
- Page D arrives

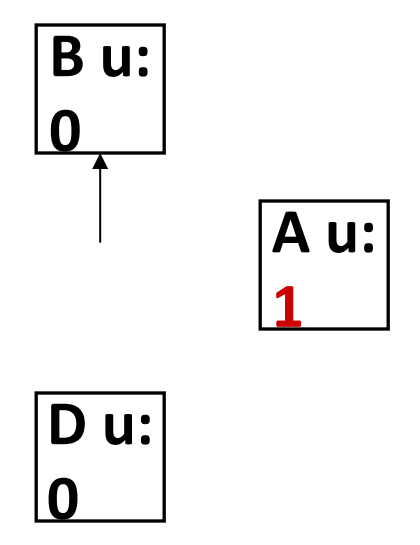

**Max page table size 4** 

- Page B arrives
- Page A arrives
- Access page A
- Page D arrives
- Page C arrives

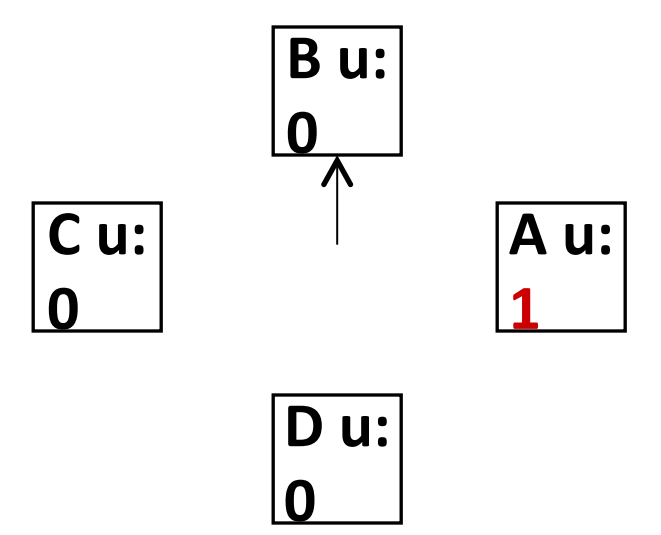

**Max page table size 4** 

- Page B arrives
- Page A arrives
- Access page A
- Page D arrives
- Page C arrives
- Page F arrives
- Access page D

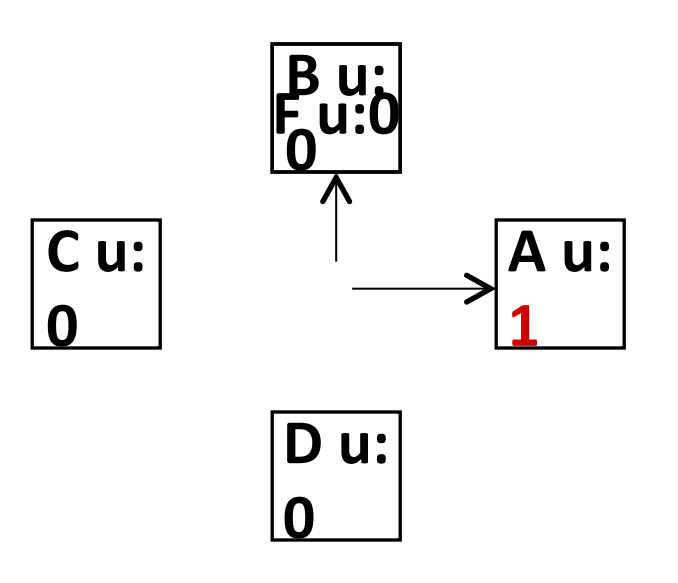

# **CLOCK REPLACEMENT**<br> **ILLUSTRATION**<br>
Max page table size 4<br>
Invariant: point at oldest page<br>
• Page B arrives<br>
• Page A arrives<br>
• Page D arrives<br>
• Page C arrives<br>
• Page C arrives<br>
• Page C arrives **ILLUSTRATION**

**Max page table size 4** 

- Page B arrives
- Page A arrives
- Access page A
- Page D arrives
- Page C arrives
- Page F arrives
- Access page D
- Page E arrives

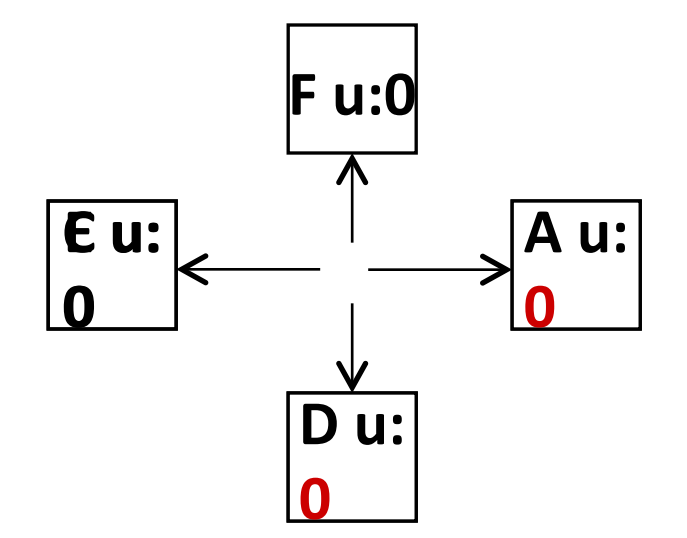

## **CLOCK ALGORITHM: DISCUSSION**

## **What if hand moving slowly?**

- Good sign or bad sign?
	- Not many page faults and/or find page quickly

## **What if hand is moving quickly?**

• Lots of page faults and/or lots of reference bits set

# **NTH CHANCE VERSION OF CLOCK ALGORITHM**

#### **Nth chance algorithm: Give page N chances**

- OS keeps counter per page: # sweeps
- On page fault, OS checks use bit:
	- $\cdot$  1  $\rightarrow$  clear use and also clear counter (used in last sweep)
	- $0 \rightarrow$  increment counter; if count=N, replace page
- Means that clock hand has to sweep by N times without page being used before page is replaced

#### **How do we pick N?**

- Why pick large N? Better approx to LRU
	- If  $N \sim 1K$ , really good approximation
- Why pick small N? More efficient
	- Otherwise might have to look a long way to find free page

#### **What about dirty pages?**

- Takes extra overhead to replace a dirty page, so give dirty pages an extra chance before replacing?
- Common approach:
	- Clean pages, use N=1
	- Dirty pages, use N=2 (and write back to disk when N=1)

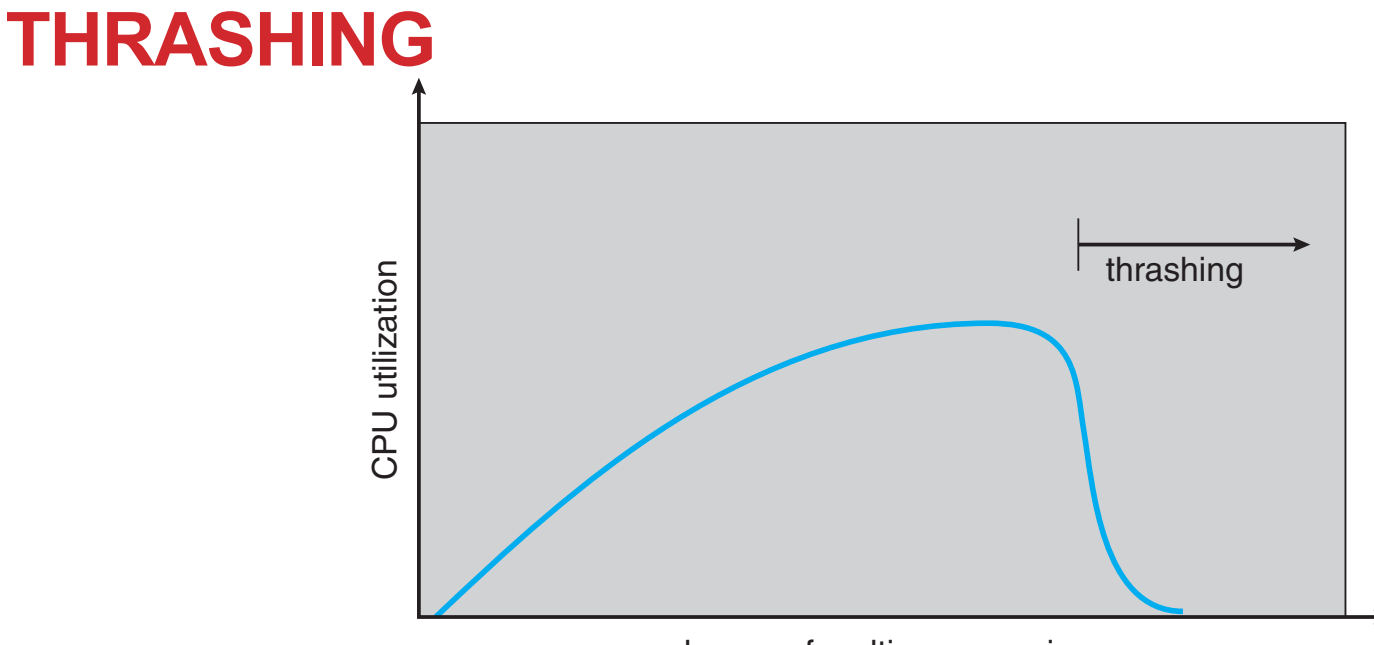

degree of multiprogramming

#### **If a process does not have "enough" pages, the page-fault rate is very high. This leads to:**

- low CPU utilization
- operating system spends most of its time swapping to disk

#### **Thrashing: a process is busy swapping pages in and out**

#### **Questions:**

- How do we detect Thrashing?
- What is best response to Thrashing?

# **LOCALITY IN A MEMORY-REFERENCE PATTERN**

#### **Program Memory Access Patterns have temporal and spatial locality**

- Group of Pages accessed along a given time slice called the "Working Set"
- Working Set defines minimum number of pages needed for process to behave well

#### **Not enough memory for Working Set**  $\rightarrow$  **Thrashing**

• Better to swap out process?

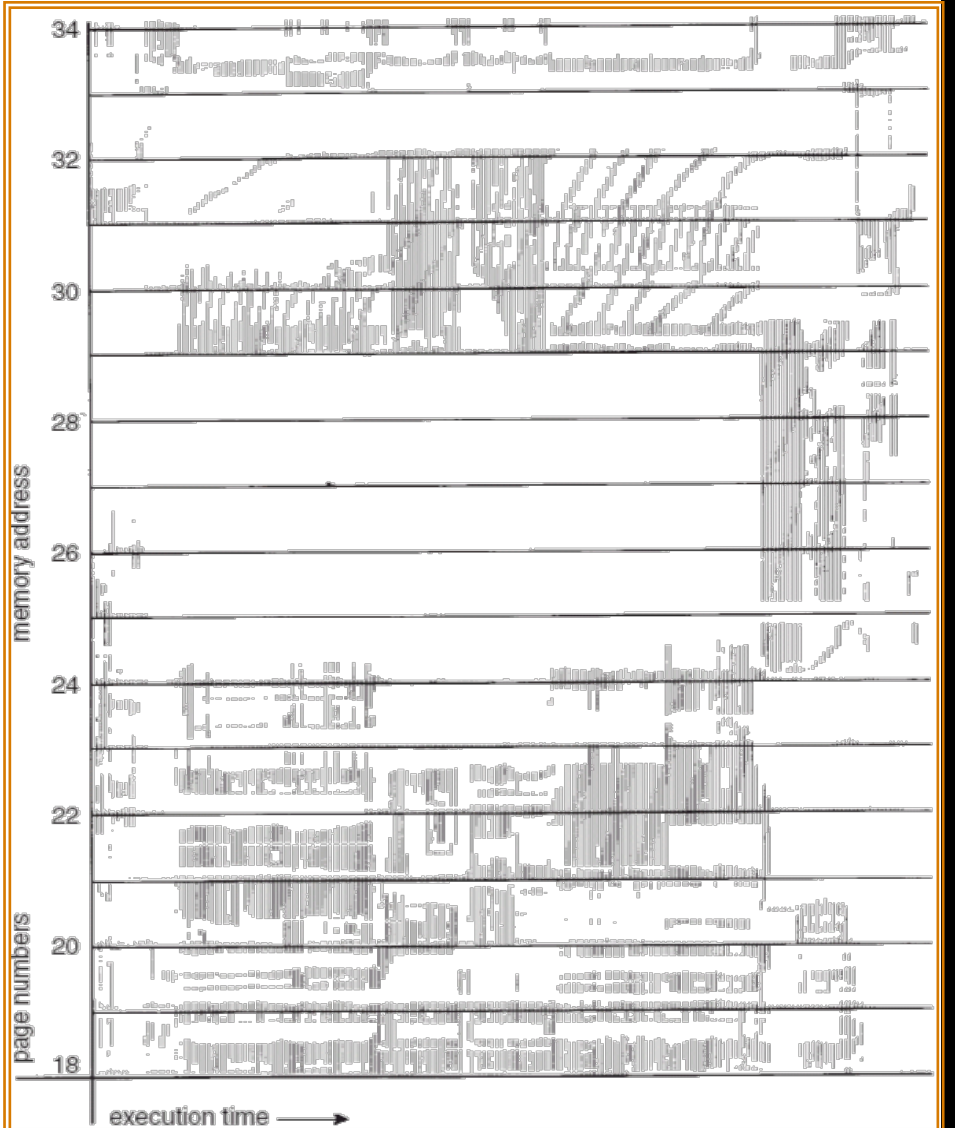

# **WORKING-SET MODEL**

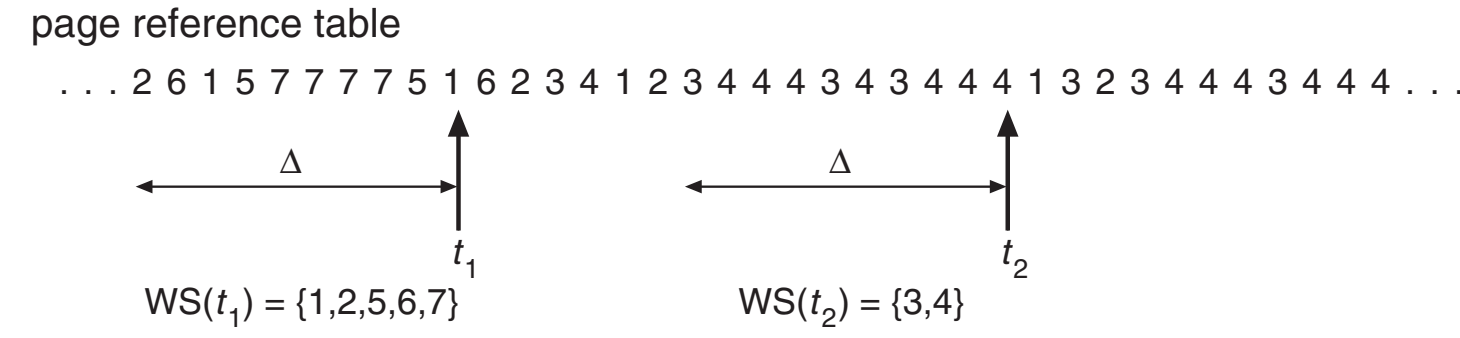

#### **Δ = working-set window = fixed number of page references**

**Example: 10,000 accesses** 

**WSi (working set of Process Pi ) = total set of pages referenced in the most recent Δ** (varies in time) **interestsize.** If there is working it with its working-set size. If there is working it with its working-set size. If there is working-set size. If there is a size of the size. If there i

- if  $\Delta$  too small will not encompass entire locality
- if  $\Delta$  too large will encompass several localities
- if  $\Delta = \infty$ , will encompass entire program
- **D = Σ|WS<sub>i</sub>| = total demand frames** are really provided to other processes. The processes of the processes of the processes of the processes of the processes of the processes of the processes of the processes. The proces

## **if D > physical memory → Thrashing**

- Policy: if D > physical memory, then suspend/swap out processes  $T_{\rm F}$  strategy prevents the degree of  $\mu$  and  $\mu$  and  $\mu$  are  $\mu$  and  $\mu$  and  $\mu$  and  $\mu$  and  $\mu$  and  $\mu$  and  $\mu$  and  $\mu$  and  $\mu$  and  $\mu$  and  $\mu$  and  $\mu$  and  $\mu$  and  $\mu$  and  $\mu$  and  $\mu$  and  $\mu$  and  $\cdot$  Policy. If  $D >$  priysical memory, then suspend swap out processes
- This can improve overall system behavior by a lot!

## **WHAT ABOUT COMPULSORY MISSES?**

#### **Recall that compulsory misses are misses that occur the first time that a page is seen**

- Pages that are touched for the first time
- Pages that are touched after process is swapped out/swapped back in

#### **Clustering:**

- On a page-fault, bring in multiple pages "around" the faulting page
- Since efficiency of disk reads increases with sequential reads, makes sense to read several sequential pages
- Tradeoff: Prefetching may evict other in-use pages for neverused prefetched pages

## **Working Set Tracking:**

- Use algorithm to try to track working set of application
- When swapping process back in, swap in working set

## **POP QUIZ 4: ADDRESS TRANSLATION**

**Q1: True \_ False \_ Paging does not suffer from external fragmentation** 

**Q2: True \_ False \_ The segment offset can be larger than the segment size** 

**Q3: True \_ False \_ Paging: to compute the physical address, add physical page # and offset** 

**Q4: True \_ False \_ Uni-programming doesn't provide address protection** 

**Q5: True \_ False \_ Virtual address space is always larger than physical address space** 

**Q6: True \_ False \_ Inverted page tables keeps fewer entries than multi-level page tables**